# 4 Método Numérico

O objetivo de um método de discretização é substituir as equações diferenciais de transporte por um conjunto de equações algébricas, o qual fornecerá o valor das quantidades de interesse em pontos discretos dentro do domínio do escoamento.

O código numérico deve possibilitar a análise de escoamentos em geometrias complexas, utilizando malhas estruturadas ou não estruturadas, dependendo da conveniência, assim como malha não-uniforme. Finalmente, o código deve ser de fácil paralelização, visando o menor tempo de processamento dos casos em estudo.

O método de Volumes Finitos é o mais indicado para simulações envolvendo o escoamento sobre a placa plana fina, pois fornece maior flexibilidade e precisão de resultados (Collie et al., 2008).

De acordo com o exposto, no presente trabalho, selecionou-se para realização de todas as simulações, o programa Fluent 6.3.26, fornecido pela ANSYS Inc (Fluent, 2006).

O Fluent oferece diferentes possibilidades para as simulações numéricas. Para avaliar o fluxo convectivo nas faces dos volumes de controle o programa dispõe dos seguintes esquemas: Upwind de Primeira Ordem, Upwind de Segunda Ordem, Power Law, Quick e Diferenças Centrais. No caso de modelo de turbulência do tipo RANS, foi utilizado primeiramente o esquema Power Law. Num segundo momento, buscando aumentar a ordem de precisão da discretização, o esquema Quick foi adotado. Já para a modelagem LES é fundamental utilizar pelo menos um esquema de segunda ordem. Neste caso, o Fluent permite a utilização do esquema de Diferenças Centrais.

Para discretização temporal podem ser utilizados os esquemas de Euler Implícito ou Euler Explícito. No caso do modelo de turbulência RANS, considerase o escoamento em regime permanente e a integração temporal torna-se irrelevante. Porém investigou-se a influência na solução de modelo URANS. Este modelo é idêntico ao descrito nas seções anteriores para o modelo RANS, porém não se despreza o termo transiente na determinação do escoamento. Nas

simulações transientes a modelagem Implícita foi sempre utilizada buscando maior estabilidade na solução.

Com relação às malhas, devido aos estudos realizados por Collie et al. (2008) e Kim et al. (2006) optou-se por malhas estruturadas.

Para tratar o acoplamento velocidade e pressão o programa Fluent também oferece diversas opções, como por exemplo, os algoritmos SIMPLE (Patankar, 1980), SIMPLEC (Vandoormaal & Raithby, 1984) e PISO (Issa, 1986). Nas simulações RANS foi utilizado o algoritmo SIMPLE, devido ao conhecido bom desempenho em uma grande gama de problemas. Nas simulações transientes LES, o algoritmo PISO foi utilizado por demonstrar maior estabilidade nas simulações iniciais.

Finalmente, para resolver o sistema algébrico, a técnica de Multigrid (Hutchinson & Raithby, 1986) foi utilizada e será apresentada na Seção 4.4.

A finalidade deste capítulo é apresentar o método de Volumes Finitos e os esquemas numéricos utilizados para obtenção dos resultados deste trabalho.

### 4.1. Considerações sobre o Método de Volumes Finitos

O Método de Volumes Finitos (Finite Volume Method - FVM) é uma das técnicas de discretização mais versáteis usada na solução de escoamento de fluidos. Baseado na formulação analítica de volume de controle da dinâmica dos fluidos, o primeiro passo do FVM é dividir o domínio em vários volumes de controle, onde a variável de interesse fica situada no centróide do volume de controle. O próximo passo é integrar a forma diferencial das equações de governo sobre cada volume de controle, onde são utilizados perfis de interpolação para descrever a variação da variável procurada (velocidade, pressão e outras grandezas de interesse) entre os centróides de cada volume de controle. A equação resultante é chamada de equação de discretização. Desta forma, a equação de discretização expressa o princípio da conservação para a variável procurada dentro do volume de controle.

A característica marcante do FVM é que a solução resultante satisfaz a conservação de quantidades como massa, quantidade de movimento, energia e espécies. Esta característica é totalmente satisfeita para qualquer volume de controle, assim como é válida para todo o domínio computacional. Mesmo a solução em uma malha grosseira apresenta conservação das variáveis integradas.

## 4.2. Discretização e Solução da Equação Geral de Transporte

De um modo geral a equação de transporte a ser discretizada tem a forma

$$
\frac{\partial \rho \phi}{\partial t} + \frac{\partial \rho u_j \phi}{\partial x_j} = \frac{\partial}{\partial x_j} \left( \mathbf{\Gamma}_{\phi} \frac{\partial \phi}{\partial x_j} \right) + \mathbf{S}_{\phi}
$$
(4.1)

onde  $\,\phi\,$  é a variável de interesse,  $\,\varGamma_{\phi}\,$  o coeficiente de difusão associado à  $\,\phi\,$  e  $S_{\phi}$  o termo de geração de  $\phi$  por unidade de volume.

O programa Fluent utiliza o método de Volumes Finitos para converter uma equação geral de transporte de um escalar em uma equação algébrica que pode ser resolvida numericamente. Como visto na seção anterior, este método consiste em integrar a equação de transporte, Eq. (4.1), sobre cada volume de controle, gerando uma equação de discretização que expressa a lei de conservação no volume de controle.

A discretização das equações de governo pode ser obtida considerando a equação transiente de conservação para o transporte de uma quantidade de escalar  $\phi$ . Isto é demonstrado escrevendo-se esta equação de transporte na forma de integral para um volume de controle ∀ arbitrário

$$
\int\limits_{\forall} \frac{\partial \rho \phi}{\partial t} d\forall + \int\limits_{A} \rho \phi u_j \ n_j \ dA = \int\limits_{A} \Gamma_{\phi} \frac{\partial \phi}{\partial x_j} n_j dA + \int\limits_{\forall} S_{\phi} d\forall
$$
 (4.2)

onde n<sub>j</sub> é o vetor unitário normal à superfície do volume de controle e o seu sentido aponta para fora do elemento, dA é a magnitude do elemento de área da superfície de controle.

A Eq. (4.2) é aplicada para cada volume de controle, ou célula, no domínio computacional. A Figura 4.1 mostra uma célula triangular bidimensional como exemplo de volume de controle (Fluent, 2006)

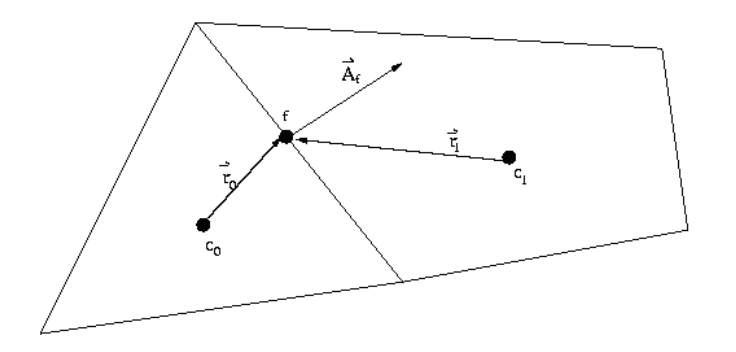

Figura 4.1 – Exemplo de Volume de controle para mostrar a discretização da equação de transporte de um escalar.

A discretização da Eq. (4.2) para um dado volume de controle e suas fronteiras é dado por

$$
\frac{\partial \rho \phi}{\partial t} \forall + \sum_{f}^{Nfaces} \rho_f u_{fj} \phi_f n_{fj} A_f = \sum_{f}^{Nfaces} \Gamma_{\phi} \frac{\partial \phi}{\partial x_j} \bigg]_{f} n_{fj} A_f + S_{\phi} \forall
$$
(4.3)

sendo  $N_{faces}$  o número de faces que formam o volume de controle,  $\phi_f$  o valor de  $\phi$  convectada através da face  $f$  ,  $\,\rho_f^{} u_{f_j}^{} \phi_f^{} \,n_{f_j}^{} A_f^{}$  é o fluxo de massa através da face, o vetor  $\,n_{f_j}\,$  é o vetor unitário normal à face  $\,f$  ,  $\,A_{f}$  é igual a área da face  $f$  (  $A_f = n_f A_f$  na Figura 4.1),  $\partial \phi / \partial x_j$  ) $_f = \nabla \phi_f$  é o gradiente de  $\phi$  na face  $f$  e  $\forall$  é o volume da célula. O termo transiente  $(\partial \rho \phi / \partial t)$  $\forall$  será definido na próxima seção.

A Eq. (4.3) pode ser resolvida pelo programa FLUENT para casos de duas ou três dimensões e malhas estruturadas ou não-estruturadas contendo elementos com formas mais gerais (poliedros).

A equação geral de transporte de um escalar discretizada, Eq. (4.3), possui a variável escalar  $\phi$  desconhecida no centro do volume de controle, assim como também os valores de  $\phi$  são desconhecidos nas células vizinhas a este volume de controle. De um modo geral, a equação de transporte pode ser não-linear. Uma forma linearizada da Eq. (4.3) pode ser escrita da seguinte forma

$$
a_P \phi_{c_0} = \sum_{nb} a_{nb} \phi_{nb} + b \tag{4.4}
$$

onde o índice *nb* refere-se as células vizinhas,  $a_P$  e  $a_{nb}$  são os coeficientes principal e vizinhos linearizados para solução de  $\,\phi_{\mathrm{c}_0}^{\phantom{\dag}}$  .

O número de células vizinhas para cada volume de controle depende da malha construída, sendo igual ao número de faces que forma o volume de controle (com exceção das células de contorno).

Desta forma, podem ser escritas equações semelhantes à Eq. (4.4) para cada célula na malha. Isto resulta em um sistema de equações algébricas com uma matriz de coeficientes esparsa.

#### 4.2.1. Discretização Espacial

Os valores discretos do campo escalar  $\phi$  são os obtidos nos centros dos volumes de controle ( $c_0$  e  $c_1$  da Figura 4.1). Porém, os valores das faces  $\phi_f$  são necessários nos termos advectivos da Eq. (4.3) e devem ser interpolados através dos valores centrais dos volumes de controle  $\phi$ . Para os termos difusivos da Eq. (4.3) utiliza-se o esquema de Diferenças Centrais de segunda ordem.

No presente trabalho foram utilizados os seguintes esquemas: Upwind de Primeira Ordem, Upwind de Segunda Ordem, Power Law , Quick e Diferenças Centrais.

# 4.2.1.1. Esquema Upwind

O esquema Upwind (Patankar, 1980) é baseado no fato de que as variáveis transportadas são convectadas na direção do escoamento, ou seja, o valor da face  $\phi_{\mathsf{f}}$  é obtido através da quantidade  $\phi_{\mathsf{up}}$  da célula que está a montante, relativo à direção da velocidade principal do escoamento, ou seja

$$
\phi_f = \phi_{up} \tag{4.5}
$$

Este esquema caracterizado pela Eq. (4.5) é denominado de Upwind de Primeira Ordem e foi utilizado como aproximação inicial dos campos de velocidade e pressão para a solução do problema proposto através de esquemas de maior ordem e precisão.

Capitulo 4. Método Numérico 92

Uma precisão de maior ordem pode ser obtida utilizando-se funções de interpolação que dependam de um maior número de nós, ou seja, uma discretização com uma célula computacional mais larga. Por exemplo, a precisão de segunda ordem pode ser obtida interpolando  $\,\phi_{\!f}\,$  através de uma expansão de Taylor da solução  $\phi$  em torno do volume de controle central, ou seja

$$
\phi_f = \phi_{c0} + \left(\nabla \phi \bullet \vec{r}\right)_{\mu p} \tag{4.6}
$$

onde  $\phi_{c_0}$  e  $\left.\nabla\phi\right)_{\omega\rho}$  são os valores  $\phi$  da célula central e seu gradiente no volume de controle que está a montante da face relativa a direção do escoamento, e  $\vec{r}$  é o vetor deslocamento que liga o centro da célula a montante à face do volume de controle, conforme a Figura 4.1 . Este esquema da Eq. (4.6) é denominado Upwind de Segunda Ordem.

O gradiente de  $\phi$ ,  $\nabla \phi$ , localizado num volume de controle de centro  $c_0$ (Figura 4.1) é estabelecido através do teorema de Green-Gauss, que é descrito na seguinte forma discretizada

$$
(\nabla \phi)_{c_0} = \frac{1}{\forall} \sum_{f} \overrightarrow{\phi_f} \overrightarrow{A_f}
$$
 (4.7)

onde  $\forall$  é o volume da célula com centro em  $\,c_0^{}\,$  e o vetor  $\,A_f^{}=n_f A_f\,$  é área na face. O valor da face  $\,\phi_{\!f}\,$  é definido como a média aritmética dos valores dos centros dos volumes de controle vizinhos à face (Figura 4.1), ou seja,

$$
\overline{\phi_f} = \frac{\phi_{c_0} + \phi_{c_1}}{2} \tag{4.8}
$$

# 4.2.1.2. Esquema Power-Law

O esquema Power-Law (Patankar, 1980) é um ajuste de lei de potência do Esquema Exponencial desenvolvido por Spalding (Patankar, 1980), o qual é baseado na solução exata da equação convecção-difusão unidimensional, sem fontes e em regime permanente. O fluxo convectivo e difusivo na face é aproximado de forma acoplada

$$
J_f = \left(\rho \ u \ \phi - \Gamma_\phi \frac{\partial \ \phi}{\partial \ x}\right)_f \tag{4.9}
$$

$$
J_f = \rho \, u)_f \, \phi_0 - (\phi_L - \phi_0) \left[ \frac{\Gamma_{\phi_f}}{L} \left[ 0, (1 - 0.1 |Pe|)^5 \right] + \left[ [-\rho \, u_f, 0] \right] \right] \tag{4.10}
$$

onde  $P$ e $=$   $\rho$ uL/ $\varGamma^{}_\phi$ ) $_{\it f}$  é o número de Peclet, sendo  $\varGamma^{}_{\phi_f}$  e  $\varrho$ u $)_{\it f}$  o coeficiente de difusão e fluxo de massa avaliados na face do volume de controle e L é a distância entre os dois centróides adjacentes a face em consideração. Na Eq.

 (4.10) o símbolo [[a, b]] representa o máximo entre a e b. Esta aproximação recai no caso de diferenças centrais se o Peclet for baixo e no caso Upwind de primeira ordem se o Peclet for alto.

#### 4.2.1.3. Esquema de Diferenças Centrais

O esquema de Diferenças Centrais foi utilizado na obtenção dos resultados com o modelo LES, proporcionando a precisão necessária para este tipo de modelagem da turbulência.

O valor da variável na face do volume de controle  $\phi_f$  é calculado da seguinte forma no esquema de Diferenças Centrais

$$
\phi_f = \frac{1}{2} \left( \phi_0 + \phi_1 \right) + \frac{1}{2} \left( \nabla \phi_0 \bullet \overrightarrow{r_0} + \nabla \phi_1 \bullet \overrightarrow{r_1} \right) \tag{4.11}
$$

sendo os índices  $0$  e 1 referentes as células que compartilham a face  $f$  (Figura 4.1), os gradientes  $\nabla \phi_0$  e  $\nabla \phi_1$  são calculados utilizando-se a Eq. (4.7) e r é definido como na Eq. (4.6).

O esquema de Diferenças Centrais descrito através da Eq. (4.11) é uma escolha ideal para Simulação de Grandes Escalas (LES), devido a sua baixa difusão numérica. Porém, freqüentemente conduz a oscilações fisicamente incoerentes na solução do problema, além de introduzir perturbações que podem dificultar a convergência. Numa simulação LES a situação é exacerbada, pois a difusividade turbulenta sub-malha é um valor muito pequeno (Benazza et al., 2007).

Visando solucionar este problema, adotou-se o método de diferenças centrais limitado (bounded central differencing scheme), o qual é baseado no Diagrama das Variáveis Normalizadas (Normalized Variable Diagram - NVD) proposto por Leonard (1991), aliado ao Critério de Convecção Limitada (Convection Boundedness Criterion - CBC) de Gaskell & Lau (1988).

Com base na Figura 4.2, visando o entendimento do método, a normalização de Leonard (1991), para o escoamento no sentido indicado, é

$$
\hat{\phi} = \frac{\phi - \phi_W}{\phi_E - \phi_W} \tag{4.12}
$$

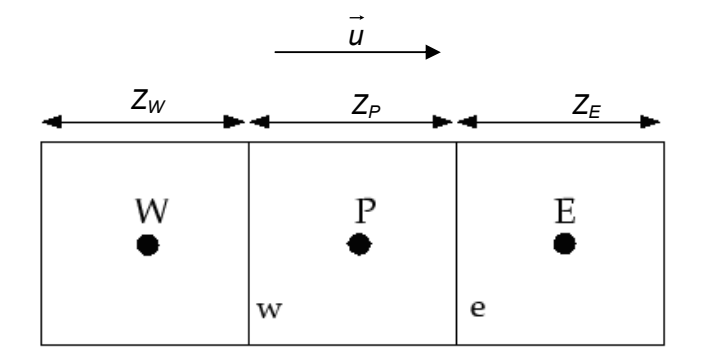

Figura 4.2 –Volume de Controle Unidimensional.

A Figura 4.3 mostra o diagrama das variáveis normalizadas contendo os principais esquemas de interpolação utilizados para estabilizar o método de diferenças Centrais neste trabalho.

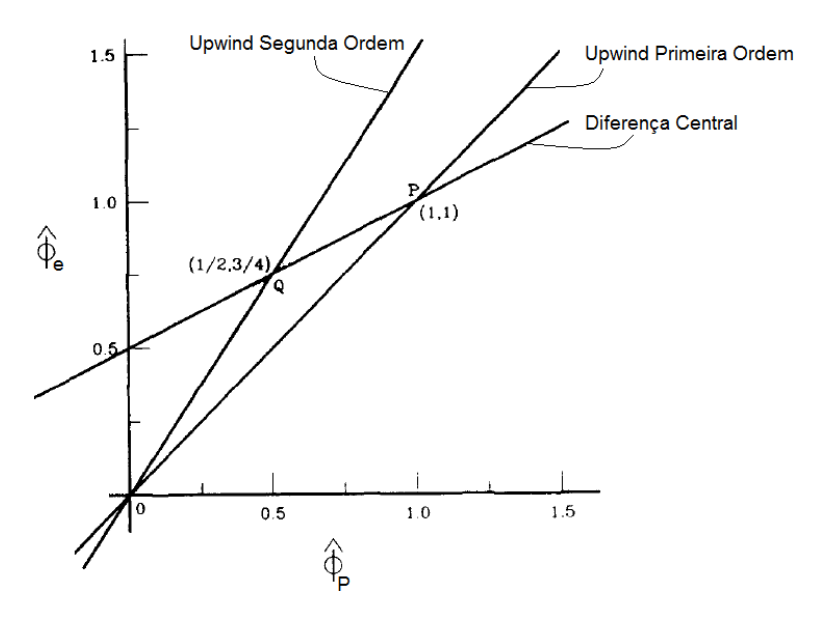

Figura 4.3 – Diagrama de Variáveis Normalizadas (Choi et al., 1995).

O critério CBC define uma função crescente e contínua ou a união de trechos de funções contínuas e crescentes  $H$ , relacionando o valor normalizado interpolado de face  $\hat{\phi}_{{\bf e}}$  ao valor normalizado do centro do nó a montante  $\hat{\phi}_{{\bf P}}$ , ou seja,  $\hat{\phi}_e = H(\hat{\phi}_P)$ . Assim o critério CBC estabelece os limites da função H da seguinte forma:

(i) para  $0 \le \hat{\phi}_P \le 1$ , H é limitada inferiormente pela função  $\hat{\phi}_e = \hat{\phi}_P$  e superiormente pelo valor unitário e passa pelo ponto  $(0,0)$  e  $(1,1)$ .

(ii) para  $\hat{\phi}_P < 0$  e  $\hat{\phi}_P > 1$ , H é igual a  $\hat{\phi}_P$ .

A importância do CBC é fornecer uma condição necessária e suficiente para garantir uma solução sem oscilações, sendo que no máximo são usados três valores nodais a montante para aproximar os valores da respectiva face. A Figura 4.4 mostra o diagrama representativo do critério CBC, onde cabe ressaltar que o esquema Upwind de Primeira Ordem é usado quando o critério CBC é violado.

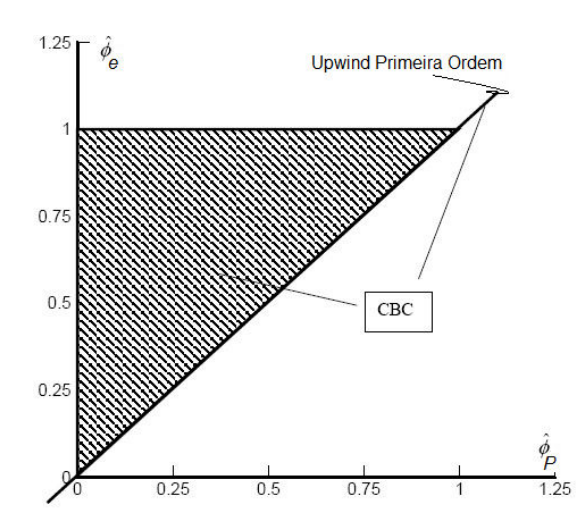

Figura 4.4 – Diagrama de Variáveis Normalizadas (Choi et al., 1995).

De acordo com Leonard (1991), as principais características relativas à função de interpolação  $H$  no NVD (Figura 4.3) são

(i) se a função  $H$  passa pelo ponto  $Q$ , então é condição necessária e suficiente para precisão de segunda ordem;

(ii) se a função H passa pelo ponto Q com inclinação (S<sub>Q</sub>) igual a 0,75 (para malha uniforme), então é condição necessária e suficiente para precisão de terceira ordem.

Sendo

$$
X_Q = \frac{C_2}{C_1 + C_2}
$$
;  $Y_Q = \frac{C_2(1 + C_1)}{C_1 + C_2}$  e  $S_Q = (1 + C_1)(1 - C_2)$  (4.13)

onde

$$
C_1 = \frac{Z_P}{Z_P + Z_W}
$$
 e  $C_2 = \frac{Z_P}{Z_P + Z_E}$  (4.14)

são os fatores geométricos de interpolação definidos em termos das dimensões do volume de controle.

Neste trabalho é utilizado o esquema proposto por Zhu & Rodi (1991), que emprega partes de funções lineares que passam pelos pontos  $O$ ,  $Q$  e  $P$ , segundo o NVD (Figura 4.3), ou seja

$$
\hat{\phi}_{e} = \begin{cases}\n a_{e} + b_{e} \hat{\phi}_{P} & \text{se} \quad 0 \leq \hat{\phi}_{P} \leq X_{Q} \\
c_{e} + d_{e} \hat{\phi}_{P} & \text{se} \quad X_{Q} \leq \hat{\phi}_{P} \leq 1 \\
\hat{\phi}_{P} \text{ se} \quad \hat{\phi}_{P} < 0 \quad \text{ou} \quad \hat{\phi}_{P} > 1\n\end{cases} \tag{4.15}
$$

onde

$$
a_e = 0
$$
 ;  $b_e = \frac{Y_Q}{X_Q}$  ;  $c_e = \frac{(Y_Q - X_Q)}{(1 - X_Q)}$  e  $d_e = \frac{(1 - Y_Q)}{(1 - X_Q)}$  (4.16)

A Eq. (4.13) indica que as constantes da Eq. (4.16) variam de acordo com o tamanho do volume de controle. O esquema de Zhu & Rodi (1991) é composto pelos esquemas Upwind de Segunda Ordem, Diferença Central e Upwind de Primeira Ordem. De acordo com Leonard (1991), este esquema é de segunda ordem.

Cabe ressaltar que apesar das explicações dadas nesta seção serem fornecidas para um caso unidimensional, a extrapolação para casos 2D e 3D é mero esforço de implementação numérica.

## 4.2.1.4. Esquema QUICK

Leonard & Mokhtari (1991) propuseram um esquema QUICK para calcular o valor de  $\phi_f$  com maior precisão. Este esquema é baseado em uma média ponderada envolvendo os esquemas Upwind de Segunda Ordem e Diferença Central. Para face e, da Figura 4.2, o valor de  $\phi_{e}$  vale

$$
\phi_{e} = \beta \left[ \frac{Z_{E}}{Z_{P} + Z_{E}} \phi_{P} + \frac{Z_{P}}{Z_{P} + Z_{E}} \phi_{E} \right] +
$$
\n
$$
+ (1 - \beta) \left[ \frac{Z_{W} + 2Z_{P}}{Z_{W} + Z_{P}} \phi_{P} - \frac{Z_{P}}{Z_{W} + Z_{P}} \phi_{W} \right]
$$
\n(4.17)

onde  $\beta$  = 1 equivale ao esquema Diferença Central e  $\beta$  = 0 resulta no esquema Upwind de Segunda Ordem. O esquema QUICK tradicional (Leonard,1979) é obtido com  $\beta = 1/8$ .

### 4.2.2. Discretização Temporal

De acordo com o método de Volume Finitos, as equações de conservação devem ser integradas no tempo e no espaço, de forma a obter equações de balanço para cada um dos volumes de controle do domínio. O procedimento para obter a discretização temporal é apresentado a seguir.

Seja a evolução no tempo da variável  $\phi$  dada por

$$
\frac{\partial \phi}{\partial t} = \mathcal{F}(\phi) \tag{4.18}
$$

Com base na Eq. (4.3), a função F corresponde a parte convectiva e difusiva do fluxo através da face do volume além do termo de geração, cuja discretização espacial foi apresentada na seção anterior. A discretização temporal empregada neste trabalho consiste numa aproximação conhecida como diferenças para trás (backward differences) (Van der Weide et al., 1999). Além disso, adotou-se a formulação totalmente implícita (Patankar, 1980) por ser incondicionalmente estável com relação ao tamanho do passo de tempo, que é limitado pela precisão do resultado. Nesta formulação a função F é calculada no instante de tempo futuro.

Desta forma, considerando o esquema backward differences e a formulação totalmente implícita, a discretização temporal de primeira ordem envolve dois níveis temporais: o próximo instante de tempo,  $t_{n+1}$ , e o atual ou que contém as informações mais atualizadas,  $\,t_{n}^{\,}$ , apresentando-se como

$$
\phi^{n+1} = \phi^n + \Delta t \, F\big(\phi^{n+1}\big) \tag{4.19}
$$

A discretização temporal de segunda ordem é obtida a partir de séries de Taylor, que além de utilizar os dois níveis de tempo descritos para Eq. (4.19) acrescenta o instante de tempo passado,  $\;t_{n-1}\;$ 

$$
\phi^{n+1} = \frac{4}{3} \phi^n - \frac{1}{3} \phi^{n-1} + \frac{2}{3} At \ F(\phi^{n+1})
$$
\n(4.20)

Dependendo da escolha da precisão desejada para a integração temporal, resolve-se a Eq. (4.19) ou a Eq. (4.20) sucessivamente para uma seqüência de instantes de tempo, fornecendo a evolução de  $\phi$  no tempo. Neste trabalho, as simulações LES foram realizadas com discretização temporal de segunda ordem. Liu (2006) recomenda a utilização de um passo de tempo que garanta o número de Courant, baseado na velocidade máxima  $u_{max}$  (C<sub>o</sub> =  $u_{max}$  ∆t /  $\forall$ ), abaixo de 0,5. No presente trabalho, o passo de tempo foi definido de forma a garantir  $C_0$ < 0,4. No entanto, dificuldades na obtenção do escoamento para  $\alpha$  = 3°, forçaram a utilização de um número de Courant máximo igual a 0,22.

Em qualquer um dos casos acima, a discretização resulta num sistema de  $N_{VC}$  equações e  $N_{VC}$  incógnitas ( $N_{VC}$  é o número de volumes de controle), que é resolvido pela técnica de Multigrid (Hutchinson & Raithby, 1986). Esta técnica é utilizada em todas as simulações desta tese e é será apresentada na Seção 4.4.

### 4.3. Discretização das Equações de Navier-Stokes

As equações da continuidade e da quantidade de movimento que governam a dinâmica dos fluidos são apenas casos particulares da equação de transporte, Eq. (4.1), porém, existem algumas características que requerem atenção. Dentre elas, pode-se citar o fato de  $u_i$  aparecer no termo de convecção quando  $|u_j|$  toma lugar de  $\phi$  , gerando a não-linearidade do termo convectivo, além do acoplamento entre as equações dos diferentes componentes de velocidade. Esta não-linearidade deve ser tratada com iterações do método numérico.

Outra característica, quando  $\phi = u_j$ , reside no fato do termo de fonte conter o gradiente de pressão que não é conhecido e gera uma dificuldade, pois não há equação de conservação da pressão.

Portanto, o objetivo desta seção é detalhar a discretização das equações de quantidade de movimento e continuidade, além de mostrar as técnicas empregadas para as suas soluções neste trabalho.

Para discretizar a equação de quantidade de movimento, todo o esquema proposto na seção 4.3 pode ser aplicado. Porém, como a pressão não é conhecida é conveniente explicitar a pressão na equação discretizada. Exemplificando para o componente  $x$  da equação de quantidade de movimento linear , tem-se

$$
a_{p}^{u}u_{c_{0}} = \sum_{nb} a_{nb}^{u}u_{nb} + \sum_{f} p_{f} n_{f} A_{f} + S
$$
 (4.21)

Como citado anteriormente, a Eq. (4.21) poderia ser resolvida pelos métodos descritos na seção 4.3, porém o campo de pressão e os fluxos de massa nas faces não são conhecidos e devem ser obtidos como parte da solução. A próxima seção trata deste assunto.

Analisando a Eq. (4.21) verifica-se que há necessidade do valor da pressão na face, entre as células  $c_0$  e  $c_1$  da Figura 4.1. Como o algoritmo de solução utiliza o esquema co-localizado, onde os valores de pressão e velocidade estão ambos armazenados no centro do volume de controle, a pressão na face é interpolada através da seguinte expressão (Rhie & Chow, 1983)

$$
p_{f} = \frac{\frac{p_{c_0}}{a_{p,c_0}^u} + \frac{p_{c_1}}{a_{p,c_1}^u}}{\frac{1}{a_{p,c_0}^u} + \frac{1}{a_{p,c_1}^u}}
$$
(4.22)

onde  $a_{p,c_0}^u$  e  $a_{p,c_1}^u$  são os coeficientes obtidos na equação de quantidade de movimento, Eq. (4.21).

A velocidade na face do volume de controle deve ser determinada de forma a garantir conservação de massa, a qual pode ser escrita na forma discretizada como

$$
\sum_{f}^{Nfaces} \rho u_{nf} A_f = 0 \tag{4.23}
$$

Para satisfazer a Eq. (4.23) é necessário relacionar a velocidade normal à face do volume de controle,  $u_{nf}$ , com as velocidades armazenadas no centro da célula. Para isso,  $u_{nf}$  é interpolado através de uma expressão (Rhie & Chow, 1983) que utiliza os coeficientes  $a_{\beta}^{u}$  da equação de quantidade de movimento, Eq. (4.21), como fatores de ajuste, assim

$$
u_{nf} = \hat{u}_f + d_f \big( p_{c_0} - p_{c_1} \big) \tag{4.24}
$$

onde

$$
\hat{u}_f = \frac{a_{p,c_0}^u u_{nc_0} + a_{p,c_1}^u u_{nc_1}}{a_{p,c_0}^u + a_{p,c_1}^u} \quad ; \qquad d_f = \frac{A_f}{(a_{p,c_0}^u + a_{p,c_1}^u)/2} \tag{4.25}
$$

e  $\rho_{c_0}$ ,  $\rho_{c_1}$ e  $u_{n_{c_0}},~u_{n_{c_1}}$  são, respectivamente, as pressões e as velocidades normais dentro de dos volumes de controle que estão de cada lado da face f (Figura 4.1) . O termo  $\hat{u}_f$  contém influência de velocidades de ambas as células vizinhas.

As Eqs. (4.22) e (4.24) propostas por Rhie & Chow (1983) evitam o indesejado efeito "checkerboard" (Date, 2003), existente nos arranjos colocalizados.

### 4.3.1. Acoplamento Pressão-Velocidade

Neste trabalho, para resolver o acoplamento pressão-velocidade foram utilizados os algoritmos SIMPLE (Patankar,1980) e PISO (Issa,1986). Estes algoritmos utilizam passos com estimativa e correção, baseados no método de Chorin (Chorin, 1968, 1969).

O algoritmo SIMPLE (Semi-Implicit Pressure Linked Equations) desenvolvido por Patankar (1980) é baseado na hipótese de que a velocidade obtida pela solução da equação de conservação de quantidade de movimento,  $u_f^*$ , só irá satisfazer a equação de conservação de massa, se o campo de pressão estiver correto. Conseqüentemente, é preciso corrigir tanto a velocidade como a pressão

$$
u_{n_f} = u_{n_f}^* + u_f^l \qquad ; \qquad \rho_{c_0} = \rho_{c_0}^* + \rho_{c_0}^l \qquad (4.26)
$$

Neste algoritmo considera-se uma relação direta entre a correção da velocidade da face  $\left. \mu \right\rangle _f$  e a correção da pressão  $\left. \rho \right\rangle$ das células  $c_o$  e  $c_1$ 

$$
u_f^l = d_f \left( p_{c_0}^l - p_{c_1}^l \right) \tag{4.27}
$$

onde coeficiente  $d_f$  é dado pela Eq. (4.25).

A correção de pressão é obtida de forma a garantir conservação de massa. Dessa forma, Para obter uma equação para determinar a pressão, a fórmula de correção da velocidade, dada pela combinação das Eqs. (4.26) e (4.27) é substituída na equação discretizada de conservação de massa, Eq. (4.23), resultando em

$$
a_P P_{C_0}^l = \sum_{nb} a_{nb} P_{nb}^l + b \tag{4.28}
$$

onde o termo b é a fonte de massa do volume de controle

$$
b = \sum_{f}^{Nfaces} \rho u_{nf}^* A_f \tag{4.29}
$$

Após a solução da equação de correção de pressão, a pressão do centro da célula e o fluxo de massa nas faces dos volumes de controle são corrigidos com as Eqs. (4.26). Isso recomenda utilizar o algoritmo PISO (Pressure-Implicit with Splitting of Operators) desenvolvido por Issa (1986) é utilizar dois níveis de correção, gerando uma solução mais aproximada. Ainda visando uma melhor estimativa para a correção do fluxo de massa em uma mesma iteração, uma correção associada a não ortogonalidade da malha também é introduzida. Desta forma, o algoritmo de PISO é recomendado para problemas transientes, pois apesar de levar mais tempo em uma iteração, espera-se que irá requerer menos iterações que o algoritmo SIMPLE. Já, para regime permanente recomenda-se o algoritmo SIMPLE.

#### 4.4. Método para Solução do Sistema Algébrico

Para solução do sistema algébrico o FLUENT utiliza o método Multigrid (Hutchinson & Raithby, 1986), pois acelera a convergência através de uma seqüência de correções em uma série de níveis de refinamento da malha. O uso deste método reduz o número de iterações e o tempo de processamento exigido para obter uma solução convergida, particularmente quando a malha contém um número grande de volumes de controle.

Ao utilizar-se um outro método iterativo (de um nível) para solução de um sistema algébrico, o método consegue rapidamente remover os erros locais (erros de alta freqüência), ou seja, o efeito da solução em um volume de controle é comunicado rapidamente ao volume de controle adjacente. Entretanto, o método é menos efetivo na redução de erros globais (erros de baixa freqüência), ou seja, aqueles que existem sobre um grande número de volumes de controle. Desta forma, correções globais para a solução em um elevado número de volumes de controle acontecem lentamente, necessitando de muitas repetições. Conseqüentemente, o desempenho do método diminuirá a medida que se aumenta o número de volumes de controle.

O método Multigrid baseia-se na observação de que cada faixa de freqüência do erro deve ser suavizada no espaçamento mais adequado para tal. Para que os componentes do erro de baixa freqüência possam ser eliminados com eficiência, o método Multigrid procura trabalhar com uma seqüência de malhas M1, M2, ..., Mn, cada vez mais grossas, onde então o erro pode ser rapidamente suavizado. Em cada nível de malha, os componentes do erro correspondentes são eficientemente reduzidos, acelerando o processo de convergência.

Um exemplo de uma seqüência de malhas é mostrado na Figura 4.5.

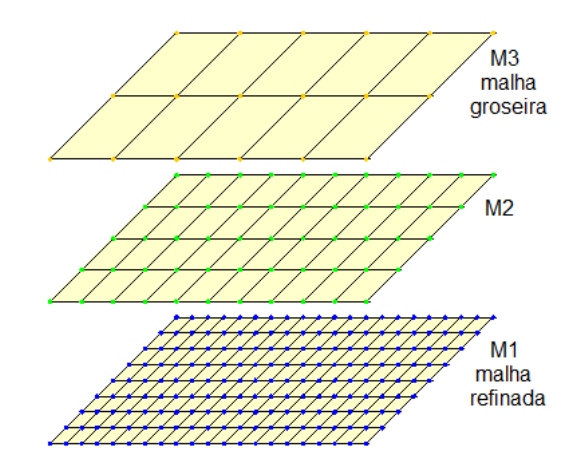

Figura 4.5 – Seqüência de malhas para o método Multigrid.

### 4.4.1. Critério de Convergência

O resíduo normalizado  $R^{\phi}$  da equação de transporte discretizada, Eq. (4.4) pode ser escrito através da seguinte relação

$$
R^{\phi} = \frac{\sum\limits_{\text{células}} \left[ \sum\limits_{nb} a_{nb} \phi_{nb} + b - a_{p} \phi_{p} \right]}{\sum\limits_{\text{células}} \left[ a_{p} \phi_{p} \right]}
$$
(4.30)

O operador  $\sum$  significa que o valor entre colchetes está sendo somado células

para todos os volumes de controle.

Através da Eq. (4.30), considerou-se, para todos os casos deste trabalho, a solução convergida quando

$$
R^{\phi} < 10^{-6} \tag{4.31}
$$

#### 4.5.

#### Características do Algoritmo Utilizado na Solução do Escoamento

O algoritmo para solução do escoamento incompressível proposto emprega a metodologia segregada, onde as equações de governo são resolvidas individualmente e seqüencialmente para solução de cada uma de suas variáveis (u, v, w, p, variáveis turbulentas).

Em metodologias segregadas, deve-se dispor de uma equação evolutiva para a pressão que produza um campo de pressão, que, quando inserido nas equações de quantidade de movimento, origine velocidades que satisfaçam também a equação de conservação da massa.

Neste sentido, o algoritmo utiliza o método das projeções (Chorin, 1968, 1969), onde a restrição da continuidade do campo de velocidade é alcançada resolvendo uma equação para pressão (ou correção de pressão). Esta equação da pressão é obtida através da conservação de massa e das equações de momentum de tal modo que o campo de velocidade, corrigido pela pressão, satisfaça a condição de incompressibilidade do fluido, conforme mostrado na seção 4.3.1. Uma vez que as equações de governo são não-lineares e acopladas, o processo de solução envolve iterações em que o conjunto inteiro de equações de governo é resolvido repetidamente até que a solução esteja convergida.

Os passos do algoritmo que utiliza os métodos segregado e de Chorin em cada iteração são descritos a seguir na Tabela 4.1 e na Figura 4.6.

Para cada simulação RANS utilizou-se duas máquinas com processador Intel DualCore 2 GHz com 2 Gb de memória RAM. O domínio computacional foi dividido em 4 partes e cada caso foi processado em paralelo.

O tempo de simulação para cada caso LES foi de aproximadamente 4 meses, utilizando um cluster com oito máquinas com processador Intel DualCore 2 GHz com 2 Mb de memória RAM cada. O domínio computacional foi dividido em 16 partes e o caso foi processado em paralelo.

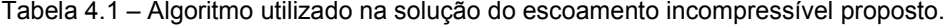

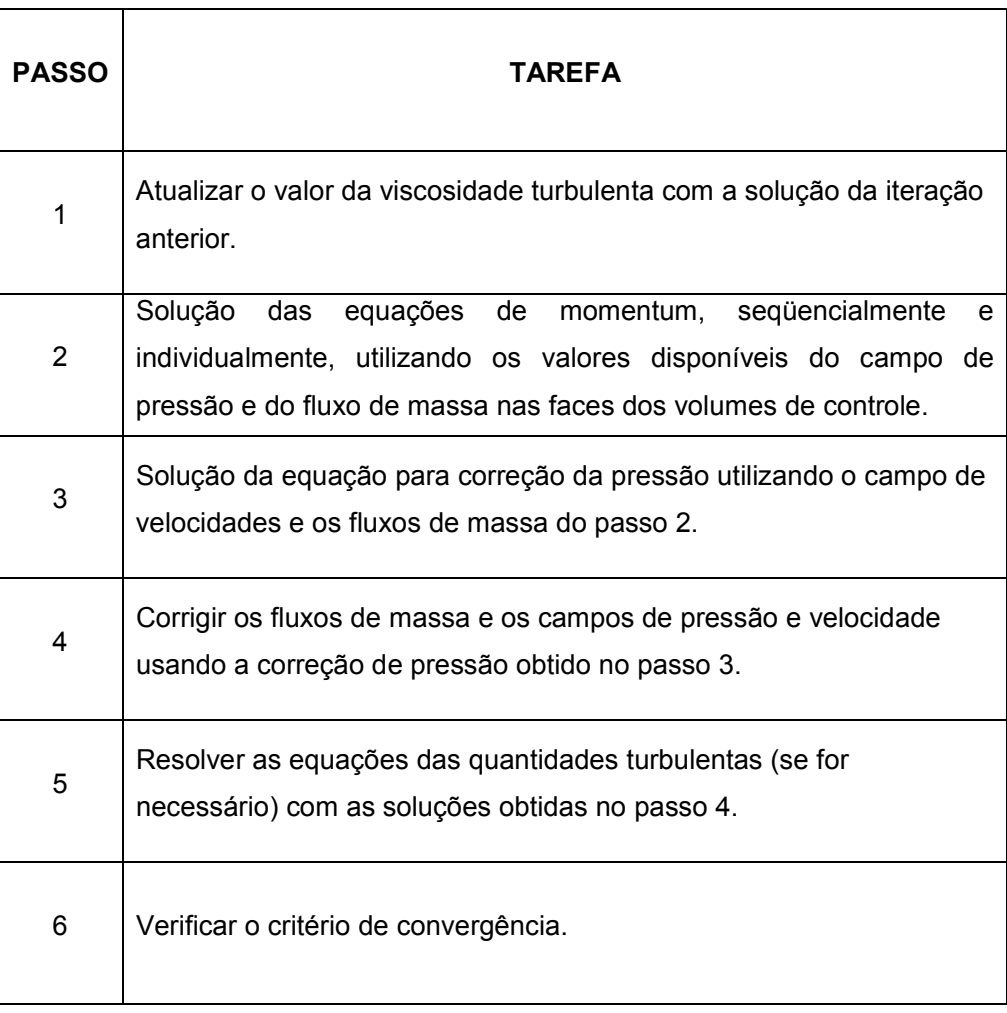

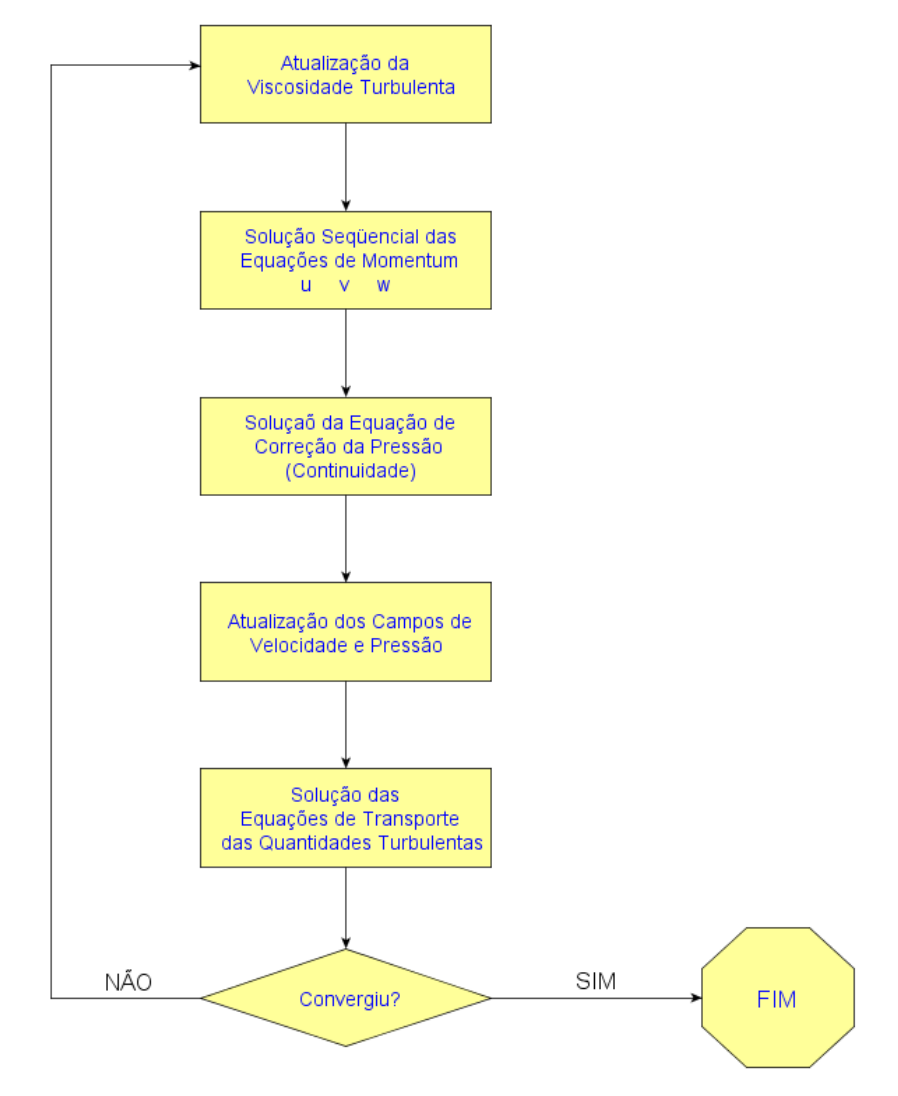

Figura 4.6 – Algoritmo utilizado na solução do escoamento incompressível proposto.